## **"افعل وال تفعل"**

## **عند مشاهدة [البث الشبكي](http://webcast.wfp.org/) للبرنامج**

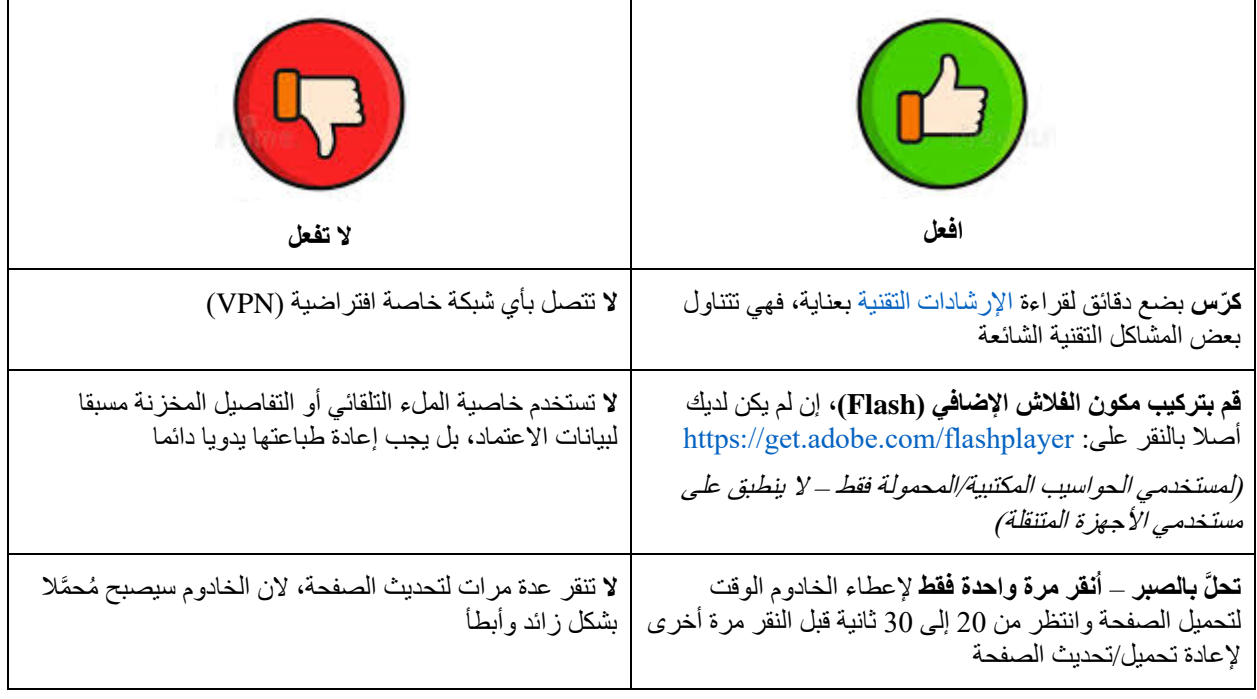

**الدعم من مكتب المساعدة** – بمقدور المندوبين، في حال الحاجة إلى المساعدة التقنية، االتصال بأمانة المجلس التنفيذي عبر إرسال بريد  [.elisa.grifoni@wfp.orgو](mailto:elisa.grifoni@wfp.org) [martin.gilliland@wfp.org](mailto:martin.gilliland@wfp.org) إلى نسخة مع [wfpsecretarytotheeb@wfp.org](mailto:wfpsecretarytotheeb@wfp.org) إلى إلكتروني

وبغية حل المشكلة التقنية التي تواجهك بسرعة، يرجى تزويدنا بما يلي:

- 1( االسم والبلد؛
- 2( رقم الهاتف )في حالة حاجتنا لالتصال بك(؛
- 3( وصف مختصر للمشكلة، مع لقطة شاشة تظهرها )سيساعدنا ذلك على إيجاد حل بأقصى سرعة ممكنة (.